• Her finder du en vejledning til indtastning på telefonen

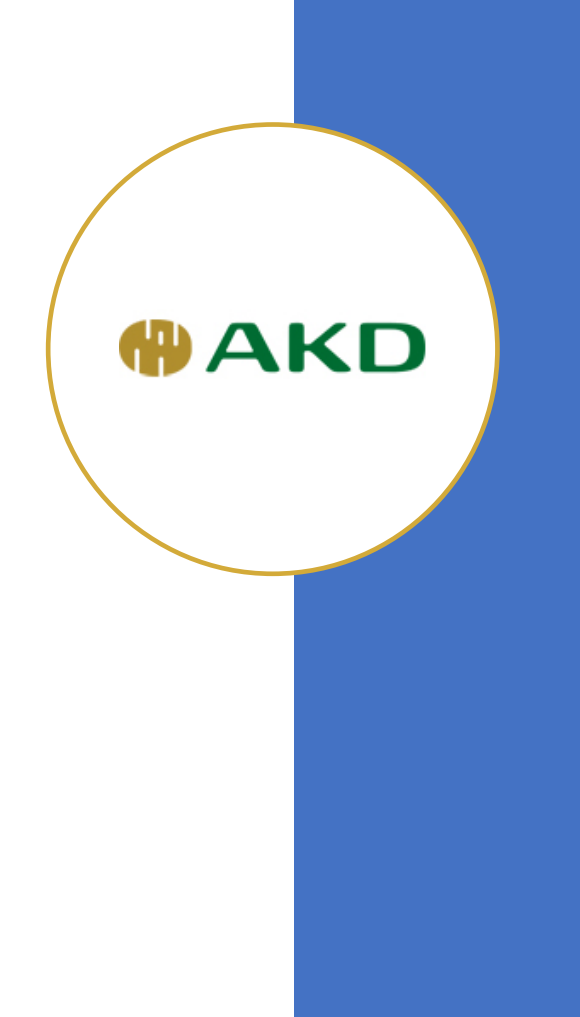

• Gå til vejeseddel i din mail indbakke

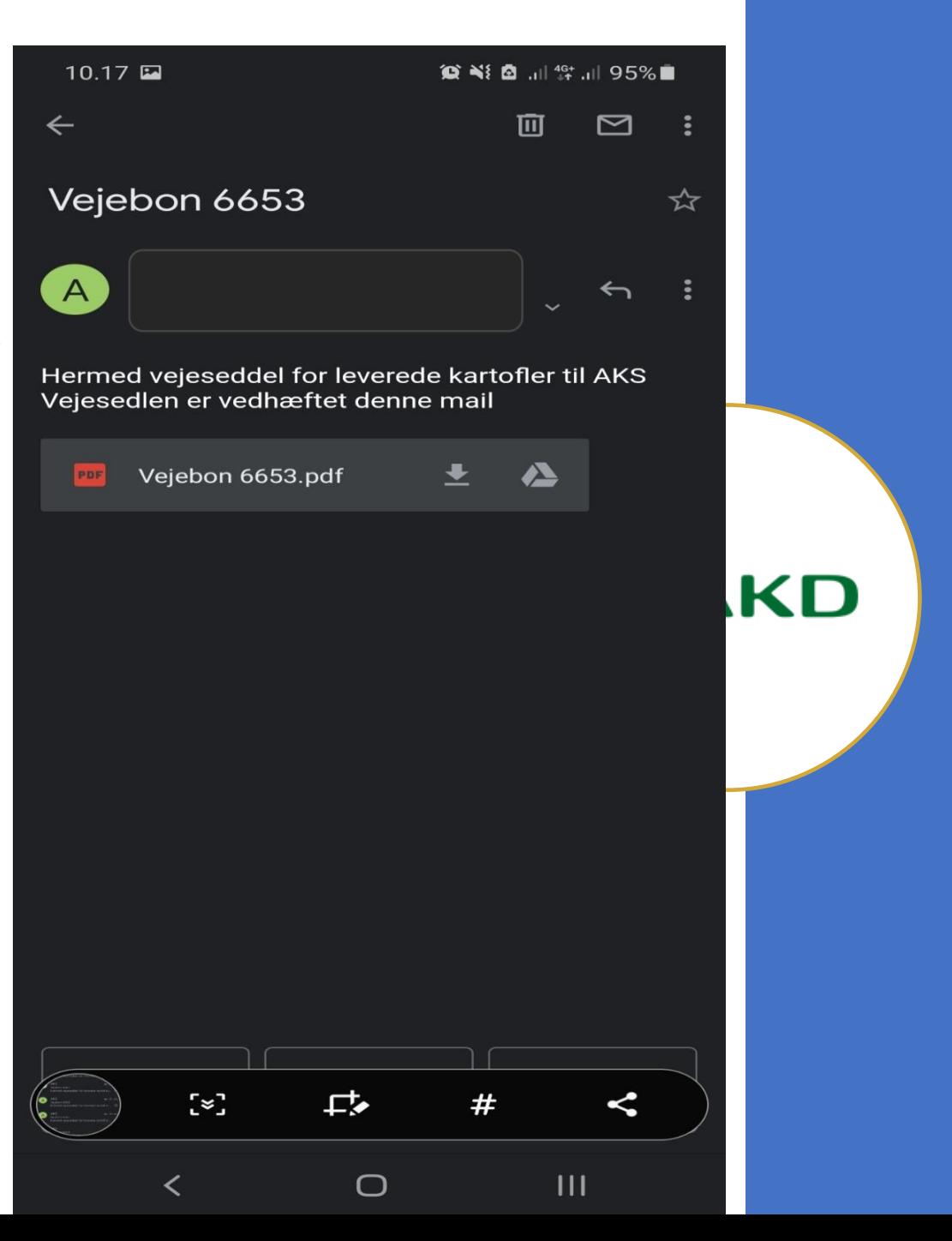

• Log ind, med landmand.dk

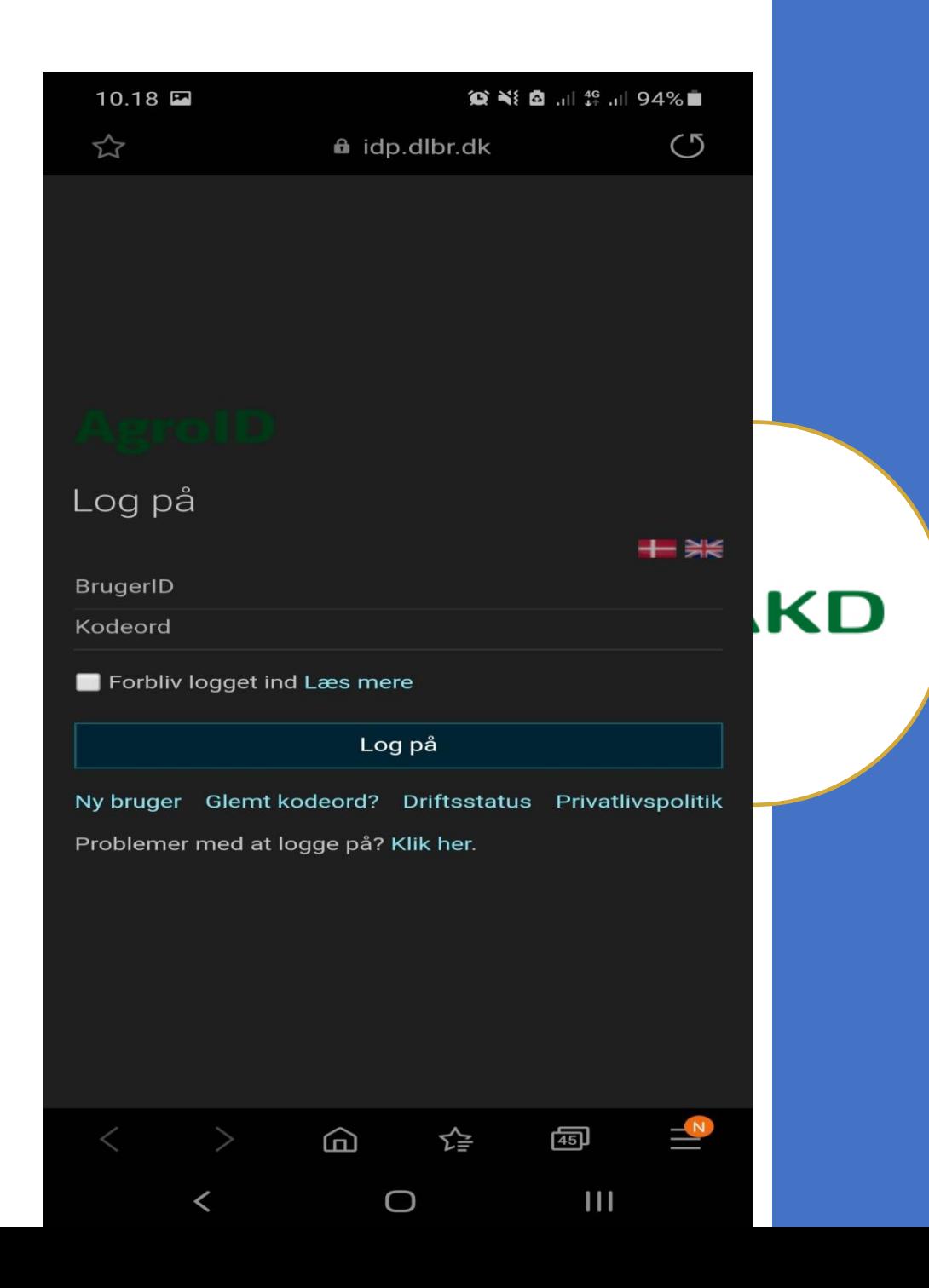

• Opret lokalitet

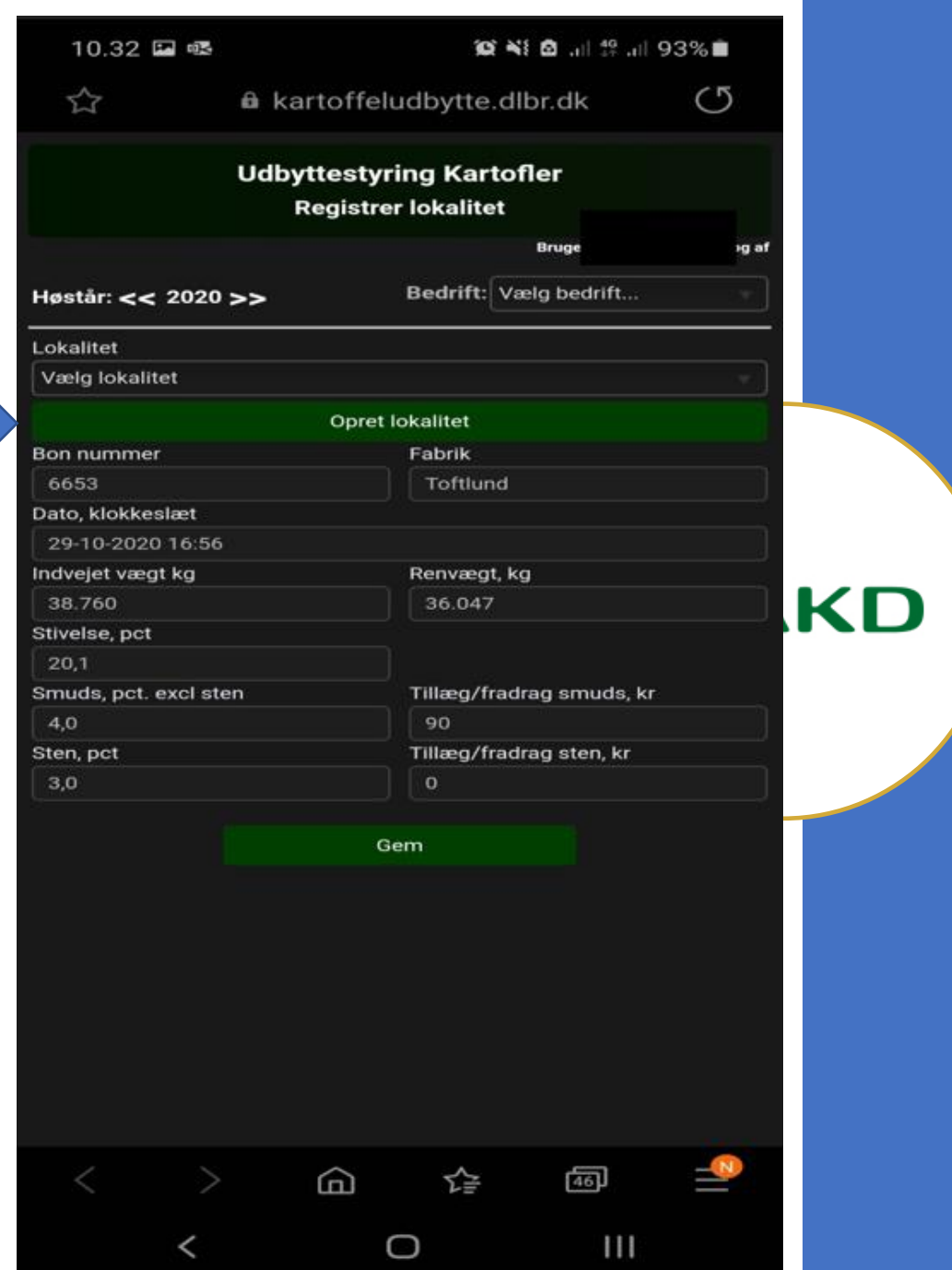

- Opret lokalitet
- Mark nr. 2-2
- 9 hektar
- Kartoffel "Sort"

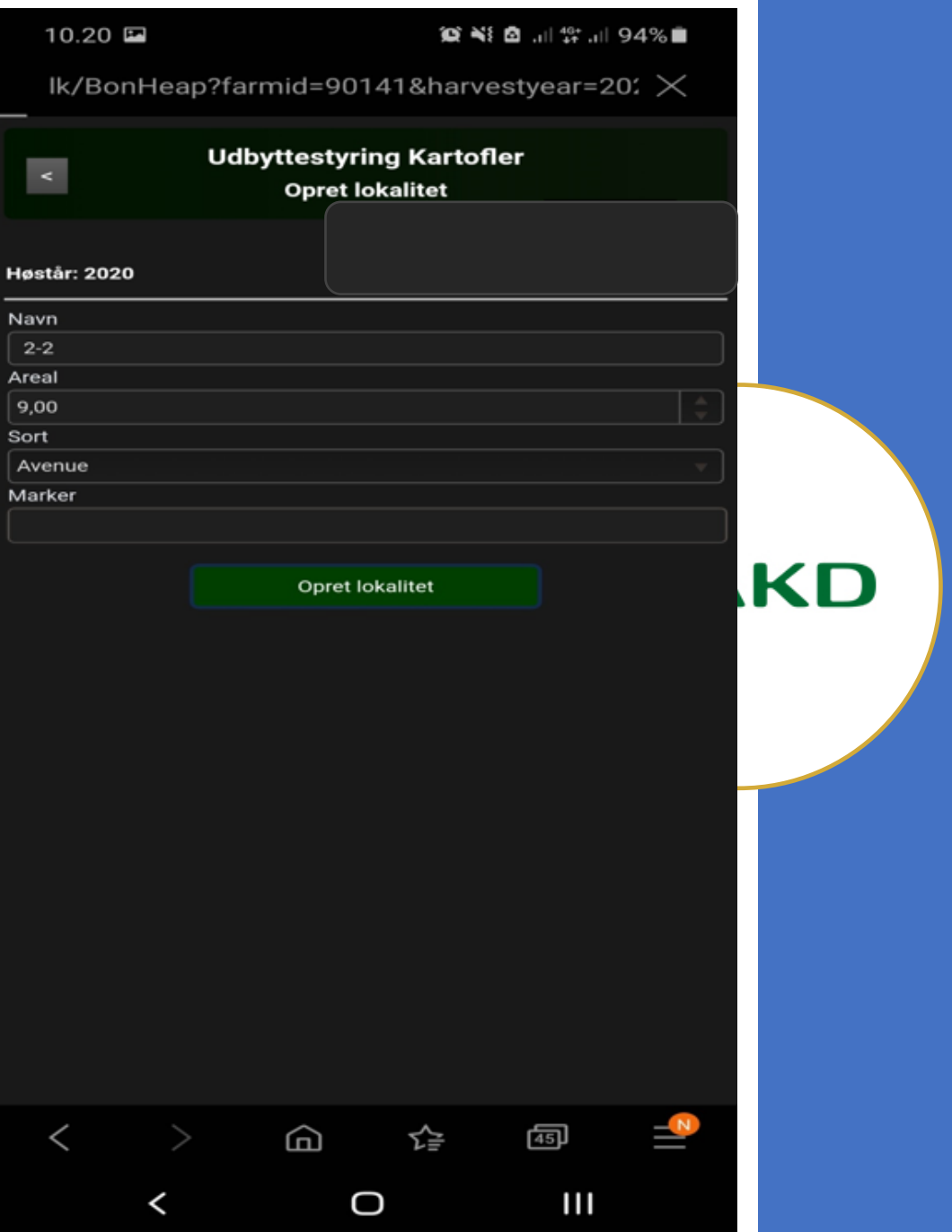

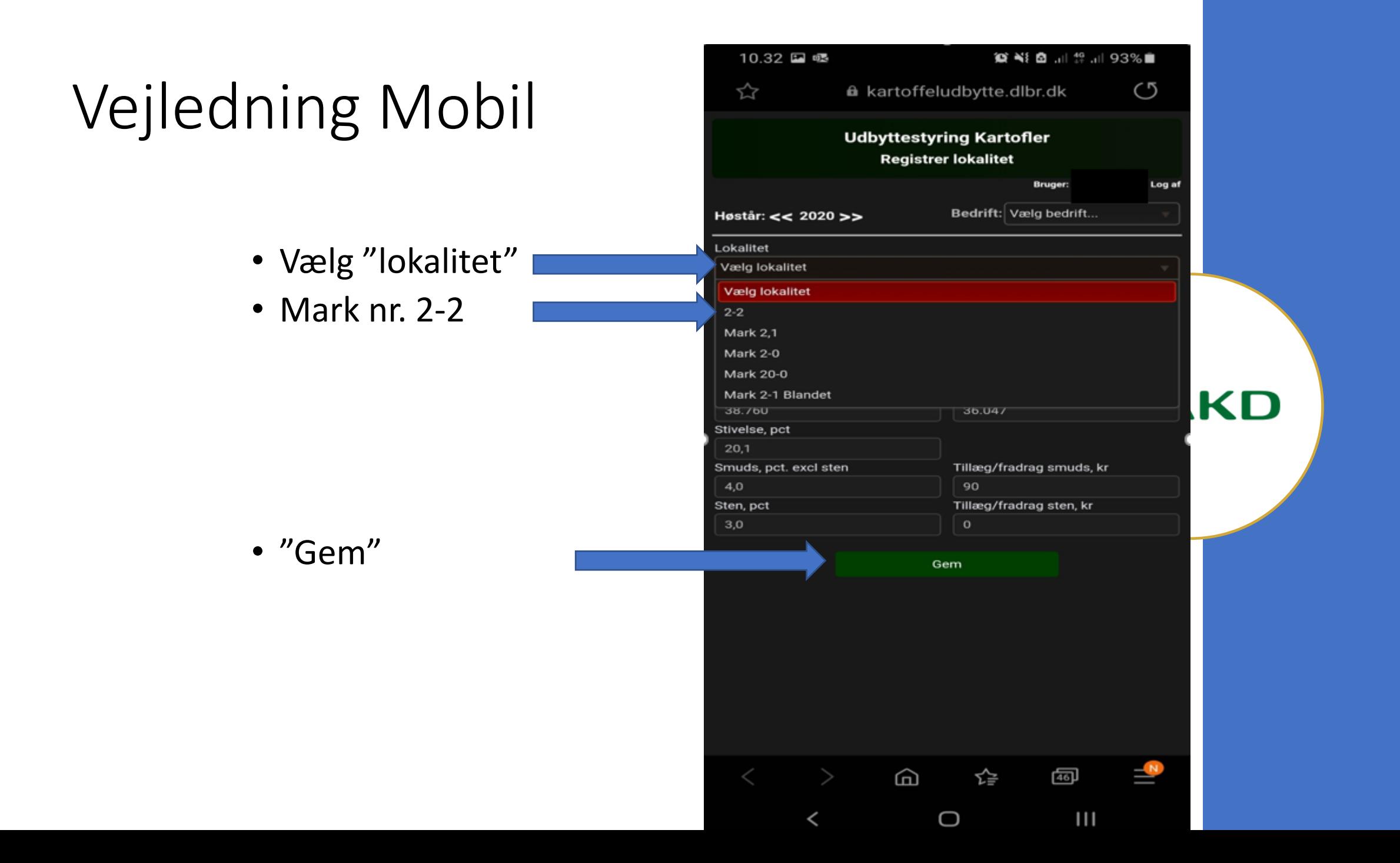

• Registreret

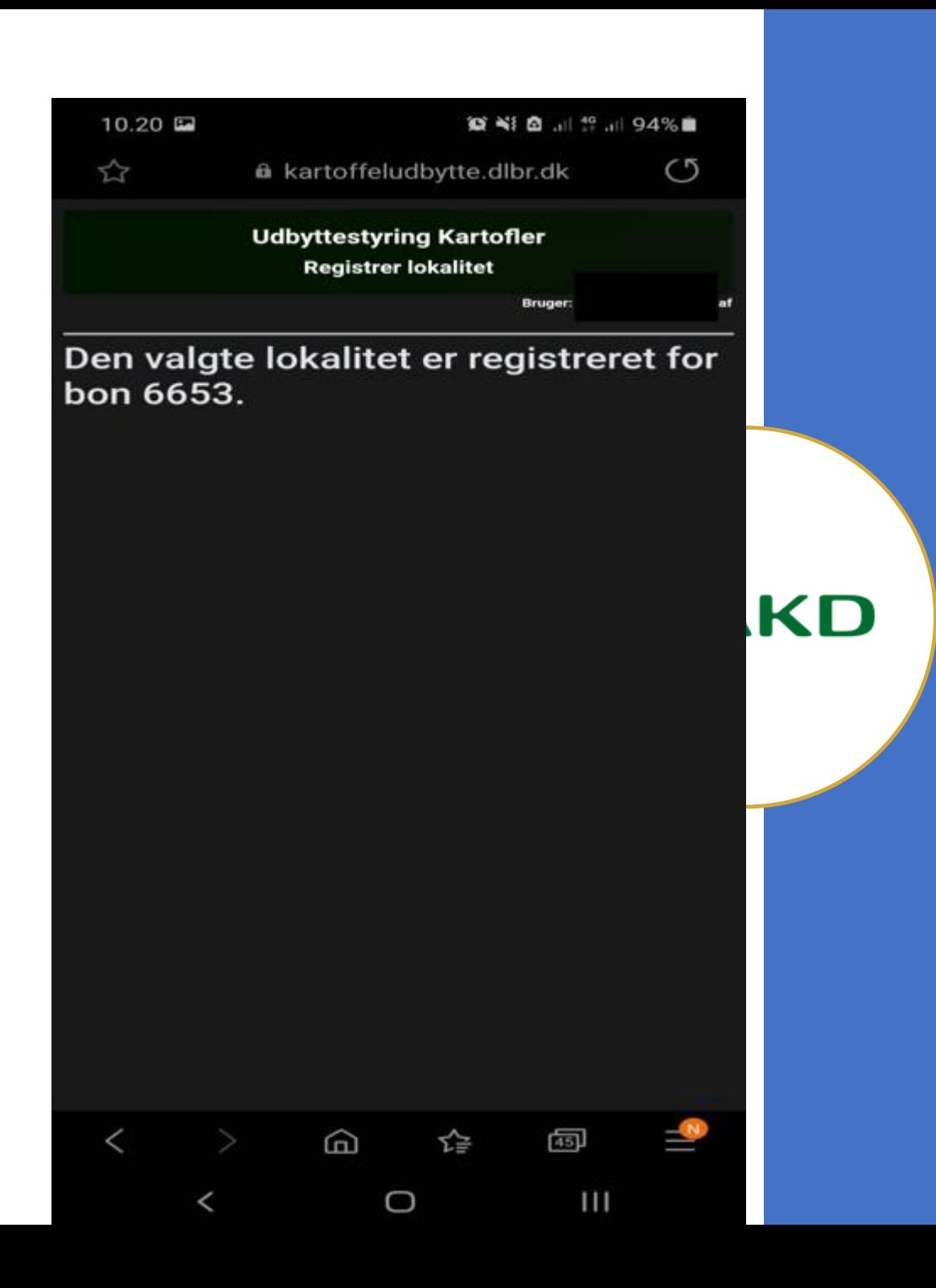